Harper's Air

Air to D'Amberville

composed by Laul Butler arranged for easy guitar by Srdjan Depolo

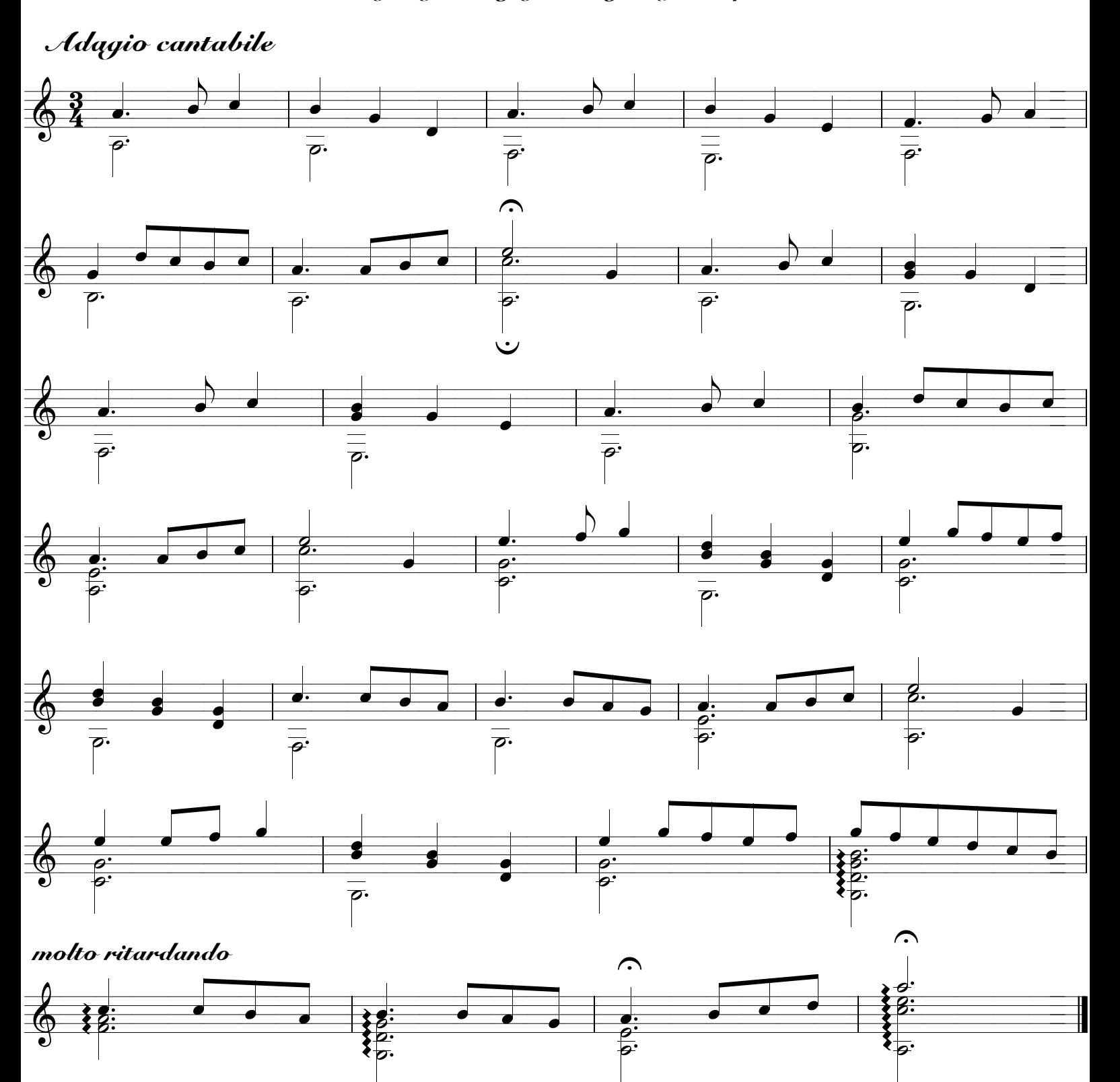

ت